Муниципальное казенное общеобразовательное учреждение «Окуневская основная общеобразовательная школа» Каргапольского района Курганской области

Программа рассмотрена на заседании ШМО МКОУ «Окуневская ООШ» от «27» августа 2015 г. «28» августа 2015 г. протокол №1

«Согласовано» Заместитель директора по УВР<br>Михайлова Т.В. ВИ

«Утверждаю» директор MKOY «Окудевская ООЩ» / ИЦурыгин А. Приказ № 60/8 6 Per atrigona 2015 г **SOLUTION SECTION SECTION** 

# **РАБОЧАЯ ПРОГРАММА ПО ПРЕДМЕТУ «Информатика» 9 класс**

Составитель программы: Хлыстов Максим Евгеньевич учитель информатики

### **ПОЯСНИТЕЛЬНАЯ ЗАПИСКА**

Рабочая программа по информатике и ИКТ в 9 классе составлена на основе базисного учебного плана, федерального компонента государственного Стандарта основного общего образования, Примерной программы, составленной на основе федерального компонента государственного стандарта основного общего образования (утверждена приказом Минобразования России от 09.03.04 № 1312) и авторской программы Угриновича Н.Д., рекомендованной Министерством образования РФ.

### **Цели и задачи предмета**

Изучение информатики и информационных технологий в основной школе направлено на достижение следующих целей:

- **освоение знаний,** составляющих основу научных представлений об информации, информационных процессах, системах, технологиях и моделях;
- **овладение умениями** работать с различными видами информации с помощью компьютера и других средств информационных и коммуникационных технологий (ИКТ), организовывать собственную информационную деятельность и планировать ее результаты;
- **развитие** познавательных интересов, интеллектуальных и творческих способностей средствами ИКТ;
- **воспитание** ответственного отношения к информации с учетом правовых и этических аспектов ее распространения; избирательного отношения к полученной информации;
- **выработка навыков** применения средств ИКТ в повседневной жизни, при выполнении индивидуальных и коллективных проектов, в учебной деятельности, дальнейшем освоении профессий, востребованных на рынке труда.

2

#### Задачи предмета:

- познакомить учащихся со способами представления и организации текстов в компьютерной памяти; раскрыть назначение текстовых редакторов;
- познакомить учащихся с назначением и областями  $\bullet$ применения компьютерной графики; лать представление  $0<sup>6</sup>$ устройстве  $\overline{M}$ функционировании графической системы компьютера; обучить основным приемам работы с графическим редактором.
- познакомить учащихся с назначением и структурой электронной  $\bullet$ таблицы; обучить основным приемам работы с табличным процессором; простых табличных расчетов научить организации помощью  $\mathbf{c}$ электронных таблиц;
- раскрыть назначение систем искусственного интеллекта: лать представление о базах знаний и логической модели знаний;
- продолжить изучение архитектуры компьютера на уровне знакомства с  $\bullet$ устройством и работой процессора; дать представление о программе на машинном языке, машинной команде и автоматическом исполнении программы процессором;
- обучить приемам построения простых вычислительных алгоритмов и их  $\bullet$ программированию на языке Visual Basic; обучить навыкам работы с системой программирования.

#### ОБЩАЯ ХАРАКТЕРИСТИКА УЧЕБНОГО ПРЕДМЕТА

Информатика - это наука о закономерностях протекания информационных процессов в системах различной природы, о методах, средствах и технологиях автоматизации информационных процессов. Она способствует формированию современного научного мировоззрения, развитию интеллектуальных познавательных способностей  $\overline{M}$ интересов ШКОЛЬНИКОВ: освоение базирующихся на этой науке информационных технологий необходимых школьникам, как в самом образовательном процессе, так и в их повседневной и будущей жизни.

 $\mathfrak{Z}$ 

Приоритетными объектами изучения в курсе информатики основной школы выступают информационные процессы и информационные технологии. Теоретическая часть курса строится на основе раскрытия содержания информационной технологии решения задачи, через такие обобщающие понятия как: информационный процесс, информационная молель  $\overline{M}$ информационные основы управления.

Практическая же часть курса направлена на освоение школьниками навыков использования средств информационных технологий, являющееся значимым не только для формирования функциональной грамотности, социализации школьников, последующей деятельности выпускников, но и для повышения эффективности освоения других учебных предметов. В связи с этим, а также для повышения мотивации, эффективности всего учебного процесса, последовательность изучения и структуризация материала построены таким образом, чтобы как можно раньше начать применение возможно более широкого спектра информационных технологий для решения значимых для школьников задач.

Ряд важных понятий и видов деятельности курса формируется вне зависимости от средств информационных технологий, некоторые - в комбинации «безмашинных» и «электронных» сред. Вслед за этим идут практические вопросы обработки информации на компьютере, обогащаются представления учащихся о различных видах информационных объектов (текстах, графики и пр.).

После знакомства с информационными технологиями обработки текстовой и графической информации в явной форме возникает еще одно важное понятие информатики - дискретизация. К этому моменту учащиеся уже достаточно подготовлены к усвоению общей идеи о дискретном представлении информации и описании (моделировании) окружающего нас Линамические таблицы  $\mathbf{M}$ базы мира. ланных как компьютерные инструменты, требующие относительно высокого уровня подготовки уже для начала работы с ними, рассматриваются во второй части курса.

 $\overline{4}$ 

Одним из важнейших понятий курса информатики и информационных технологий в 9 классе является понятие алгоритма. Для записи алгоритмов используются формальные языки блок-схем и языка программирования Visual Basic. С самого начала работа с алгоритмами поддерживается компьютером.

Важное понятие информационной модели рассматривается в контексте компьютерного моделирования и используется при анализе различных объектов и процессов.

Понятия управления и обратной связи вводятся в контексте работы с компьютером, но переносятся и в более широкий контекст социальных, технологических и биологических систем.

В последних разделах курса изучаются телекоммуникационные технологии и технологи коллективной проектной деятельности с применением ИКТ.

Курс нацелен на формирование умений фиксировать информацию об окружающем мире; искать, анализировать, критически оценивать, отбирать информацию; организовывать информацию; передавать информацию; проектировать объекты и процессы, планировать свои действия; создавать, реализовывать и корректировать планы.

Программой предполагается проведение непродолжительных практических работ (20-25 мин), направленных на отработку отдельных технологических приемов и кратковременных тестов (5-10 мин) с использованием программы MyTest для тематической проверки знаний.

#### **МЕСТО ПРЕДМЕТА В УЧЕБНОМ ПЛАНЕ**

Федеральный базисный учебный план для образовательных учреждений Российской Федерации отводит 105 часов для обязательного изучения информатики и информационных технологий на ступени основного общего образования. В том числе в IX классе – 68 учебных часов из расчета 2 учебных часа в неделю с делением класса на две группы.

Практические работы выделены в отдельный раздел **Компьютерный практикум**, ориентированный на выполнение в операционной системе

5

Windows *u* Linux.

В календарно-тематическом планировании курса в каждой теме указаны работы компьютерного практикума, содержащиеся в учебниках, главы учебников и необходимое для выполнения компьютерного практикума программное обеспечение для различных операционных систем.

### Требования к уровню подготовки учащихся, обучающихся по данной программе

### В результате изучения информатики и ИКТ ученик должен

### знать/понимать

- виды информационных процессов; примеры источников и приемников информации;
- принцип дискретного (цифрового) представления информации;
- программный принцип работы компьютера;
- основные свойства алгоритма, типы алгоритмических конструкций: следование, ветвление, цикл; понятие вспомогательного алгоритма;
- назначение  $\overline{M}$ функции используемых информационных  $\overline{M}$  $\bullet$ коммуникационных технологий;

#### уметь

- выполнять базовые операции над объектами: цепочками символов, числами, списками, деревьями; проверять свойства этих объектов;
- оперировать информационными объектами, используя графический  $\bullet$ интерфейс: открывать, именовать, сохранять объекты, архивировать и разархивировать информацию, пользоваться меню и окнами, справочной системой; предпринимать меры антивирусной безопасности;
- оценивать числовые параметры информационных объектов и процессов:  $\bullet$ объем памяти, необходимый для хранения информации; скорость передачи информации;
- создавать информационные объекты, в том числе:
	- о структурировать текст, используя нумерацию страниц, списки,

ссылки, оглавления; проводить проверку правописания; использовать в тексте таблицы, изображения;

- o создавать и использовать различные формы представления информации: формулы, графики, диаграммы, таблицы (в том числе динамические, электронные, в частности – в практических задачах), переходить от одного представления данных к другому;
- o создавать рисунки, чертежи, графические представления реального объекта, в частности, в процессе проектирования с использованием основных операций графических редакторов, учебных систем автоматизированного проектирования; осуществлять простейшую обработку цифровых изображений;
- o создавать записи в базе данных;
- o создавать презентации на основе шаблонов;
- пользоваться персональным компьютером и его периферийным оборудованием (принтером, сканером, модемом, мультимедийным проектором, цифровой камерой, цифровым датчиком); следовать требованиям техники безопасности, гигиены, эргономики и ресурсосбережения при работе со средствами информационных и коммуникационных технологий;

**использовать приобретенные знания и умения в практической деятельности и повседневной жизни** для:

- создания информационных объектов, в том числе для оформления результатов учебной работы;
- проведения компьютерных экспериментов с использованием готовых моделей объектов и процессов;
- создания информационных объектов, в том числе для оформления результатов учебной работы;
- организации индивидуального информационного пространства, создания личных коллекций информационных объектов;
- использованиt информационных ресурсов общества с соблюдением

соответствующих правовых и этических норм.

### **Критерии и нормы оценки знаний, умений, навыков обучающихся применительно к различным формам контроля знаний**

#### **Критерии оценки устного ответа**

**Отметка «5»**: ответ полный и правильный на основании изученных теорий; материал изложен в определенной логической последовательности, литературным языком: ответ самостоятельный.

**Отметка «4»**: ответ полный и правильный на основании изученных теорий; материал изложен в определенной логической последовательности, при этом допущены две-три несущественные ошибки, исправленные по требованию учителя.

**Отметка «3»**: ответ полный, но при этом допущена существенная ошибка, или неполный, несвязный.

**Отметка «2»**: при ответе обнаружено непонимание учащимся основного содержания учебного материала или допущены существенные ошибки, которые учащийся не смог исправить при наводящих вопросах учителя.

**Отметка «1»**: отсутствие ответа.

#### **Критерии оценки практической работы (компьютерный практикум)**

**Отметка «5»**: работа выполнена в полном объеме с соблюдением необходимой последовательности действий:

- проводит работу в условиях, обеспечивающих получение правильных результатов и выводов;
- соблюдает правила техники безопасности;
- в ответе правильно и аккуратно выполняет все записи, таблицы, рисунки, чертежи, графики, вычисления;
- правильно выполняет анализ ошибок.

8

**Отметка «4»**: работа выполнена правильно с учетом 1-2 мелких погрешностей или 2-3 недочетов, исправленных самостоятельно по требованию учителя.

**Отметка «3»**: работа выполнена правильно не менее чем наполовину, допущены 1-2 погрешности или одна грубая ошибка.

**Отметка «2»**: допущены две (и более) грубые ошибки в ходе работы, которые учащийся не может исправить даже по требованию учителя.

**Отметка «1»**: работа не выполнена.

## **Критерии оценки письменной работы (контрольной работы, проверочной работы)**

**Отметка «5»**: работа выполнена в полном объеме, либо, при наличии 1-2 мелких погрешностей;

**Отметка «4»**: работа выполнена в полном объеме, но при наличии 1-2 недочётов;

**Отметка «3»**: работа выполнена более чем наполовину или в работе допущены 1-2 грубые ошибки, много недочётов, мелких погрешностей

**Отметка «2»**: работа выполнена менее чем наполовину;

**Отметка «1»**: работа не выполнена.

*Грубая ошибка* – полностью искажено смысловое значение понятие

определения;

*Погрешность* отражает неточные формулировки, свидетельствующие о

нечетком представлении рассматриваемого объекта;

*Недочёт* – неправильное представление об объекте, не влияющего

кардинально на знания определённые программой обучения;

*Мелкие погрешности* – неточности в устной и письменной речи, не

искажающие смысла ответа или решения, случайные описки и т.п.

#### **Критерии оценки творческой работы**

 При выполнении творческих работ (проектов, разработанных в Visual Basic) оценивается оформление по следующим критериям:

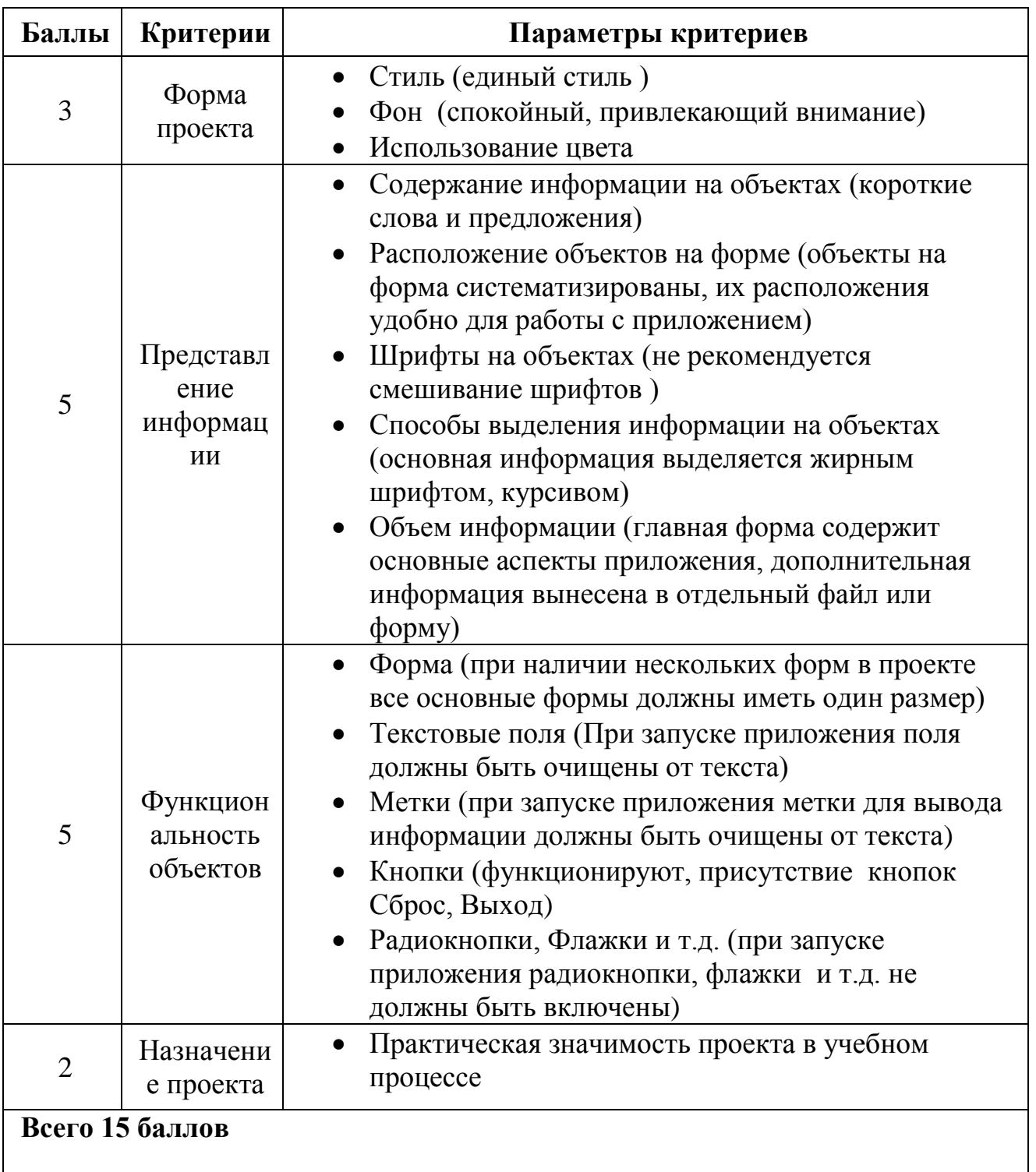

- Отметка «5» 13 15 баллов
- Отметка «4» 10 12 баллов
- Отметка « $3$ » 7 9 баллов
- Отметка» $2$ » менее 7 баллов

### **Критерии оценки тестовой работы**

Тестовые работы учащиеся выполняют в программе MyTest, которая выставляет отметки по минимальному % баллов:

- **Отметка «5» -** 85% и более
- **Отметка «4»** от 70 % до 84 %
- **Отметка «3»-** от 50% до 69 %
- **Отметка «2»- менее** 50%

### **СОДЕРЖАНИЕ ТЕМ УЧЕБНОГО ПРЕДМЕТА**

### **1. Кодирование и обработка графической и мультимедийной информации – 13 ч.**

Кодирование графической информации (пиксель, растр, кодировка цвета, видеопамять). Растровая и векторная графика. Интерфейс и основные возможности графических редакторов. Растровая и векторная анимация. Кодирование и обработка звуковой информации. Цифровое фото и видео

*Практические работы:*

- Практическая работа № 1.1. Кодирование графической информации.
- Практическая работа № 1.2. Редактирование изображений в растровом графическом редакторе.
- Практическая работа № 1.3. Создание рисунков в векторном графическом редакторе.
- Практическая работа № 1.4. Создание GIF и Flash-анимации.
- Практическая работа № 1.5. Кодирование и обработка звуковой информации.
- Практическая работа № 1.6. Захват и редактирование цифрового фото и создание слайд-шоу
- Практическая работа № 6. Захват и редактирование цифрового видео с использованием системы нелинейного видеомонтажа

*Контрольные работы:*

 Контрольная работа «Кодирование и обработка графической и мультимедийной информации»

### *Тестирование:*

- Кодирование графической информации
- Растровая и векторная графика
- Кодирование и обработка звуковой информации

### **2. Кодирование и обработка текстовой информации – 9 ч.**

Кодирование текстовой информации. Создание документов в текстовых редакторах. Ввод и редактирование документа. Сохранение и печать документов. Форматирование документа. Таблицы. Компьютерные словари и системы машинного перевода текстов. Системы оптического распознавания документов.

*Практические работы:*

- Практическая работа № 2.1. Кодирование текстовой информации
- Практическая работа №2.2. Вставка в документ формул
- Практическая работа №2.3. Форматирование символов и абзацев
- Практическая работа №2.4. Создание и форматирование списков
- Практическая работа №2.5. Вставка в документ таблицы, ее форматирование и заполнение данными
- Практическая работа №2.6. Перевод текста с помощью компьютерного словаря
- Практическая работа №2.7. Сканирование и распознавание «бумажного» текстового документа

*Контрольные работы:*

 Контрольная тестовая работа «Кодирование и обработка графической и мультимедийной информации»

*Тестирование:*

- Кодирование текстовой информации. Текстовый редактор
- Форматирование документа

### **3. Кодирование и обработка числовой информации – 10 ч.**

Кодирование числовой информации. Представление числовой информации с помощью систем счисления: арифметические операции в позиционных системах счисления,\*двоичное кодирование чисел в компьютере. Электронные таблицы: основные параметры электронных таблиц, основные типы и форматы данных, относительные, абсолютные и смешанные ссылки, встроенные функции. Построение диаграмм и графиков. Базы данных в электронных таблицах.

*Практические работы:*

- Практическая работа №3.1. Перевод чисел из одной системы счисления в другую с помощью калькулятора
- Практическая работа №3.2. Относительные, абсолютные и смешанные ссылки в электронных таблицах
- Практическая работа №3.3. Создание таблиц значений функций в электронных таблицах
- Практическая работа №3.4. Построение диаграмм различных типов
- Практическая работа №3.5. Сортировка и поиск данных в электронных таблицах

*Контрольные работы:*

- Контрольная работа «Кодирование и обработка числовой информации. *Проверочные работы:*
- Проверочная работа «Арифметические операции в двоичной системе счисления»

*Тестирование:*

Относительные, абсолютные и смешанные ссылки

### **4. Основы алгоритмизации и объектно-ориентированного программирования(22ч.)**

Алгоритм и его формальное исполнение: свойства алгоритма и его исполнители, блок-схемы алгоритмов, выполнение алгоритмов компьютером. Кодирование основных типов алгоритмических структур на объектно-

ориентированных языках и алгоритмическом языке: следование, ветвление, цикл. Переменные: тип, имя, значение. Арифметические, строковые и логические выражения. Основы объектно-ориентированного визуального программирования. Функции в языках объектно-ориентированного и алгоритмического программирования. \*Графические возможности объектноориентированного языка программирования Visual Basic 2005.

*Практические работы:*

- Практическая работа №4.1. Знакомство с системами объектноориентированного и алгоритмического программирования
- Практическая работа №4.2. Проект «Переменные»
- Практическая работа №4.3. Проект «Калькулятор»
- Практическая работа №4.4. Проект «Строковый калькулятор»
- Практическая работа №4.5. Проект «Даты и время»
- Практическая работа №4.6. Проект «Сравнение кодов символов»
- Практическая работа №4.7. Проект «Отметка»
- Практическая работа №4.8. Проект «Коды символов»
- Практическая работа №4.9. Проект «Слово-перевертыш»
- \*Практическая работа №4.10. Проект «Графический редактор»
- \*Практическая работа №4.11. Проект «Системы координат»
- \*Практическая работа №4.12. Проект «Анимация»

*Контрольные работы:*

 Контрольная работа «Основы алгоритмизации и объектноориентированного программирования»

### *Тестирование:*

- Алгоритмические структуры.
- Объекты. Свойства. События.
- Переменные.
- Выражения.
- Функции в VB

### • Графические методы

### **5. Формализация и моделирование(10 ч.)**

Окружающий мир как иерархическая система. Моделирование, формализация, визуализация. Материальные и информационные модели. Основные этапы разработки и исследования моделей на компьютере. Построение и исследование физических моделей. Приближенное решение уравнений. Экспертные системы распознавания химических веществ. Информационные модели управления объектами

### *Практические работы:*

- Практическая работа №\* 5.1. Проект «Бросание мячика в площадку»
- Практическая работа 5.2. Проект «Графическое решение уравнения»
- Практическая работа 5.3. Проект «Распознавание удобрений»
- Практическая работа 5.4. Проект «Модели систем управления» *Проверочные работы:*
- Проверочная работа «Моделирование и формализация»

### *6. Информатизация общества (3 ч.)*

Информационное общество. Информационная культура. Перспективы развития информационных и коммуникационных технологий.

*Тестирование:*

Информатизация общества.

*7. Повторение (1 ч.) Тестирование:*

Итоговый тест за курс 9 класса.

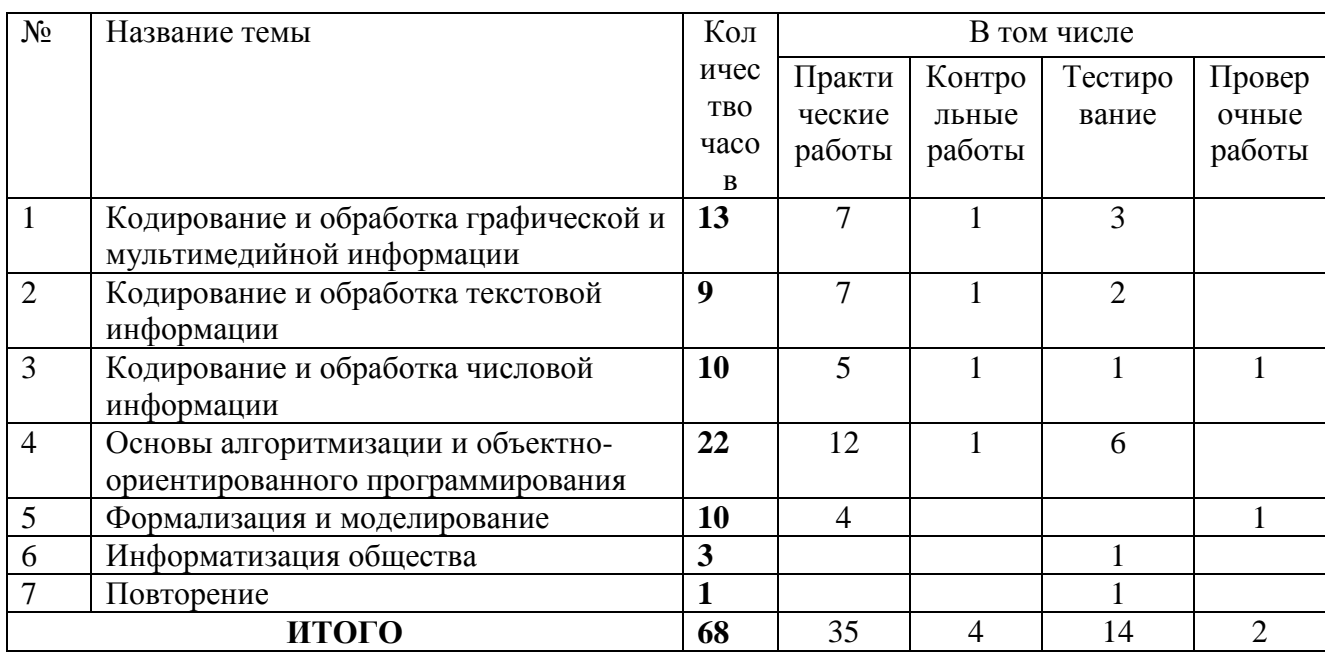

# УЧЕБНО-ТЕМАТИЧЕСКИЙ ПЛАН

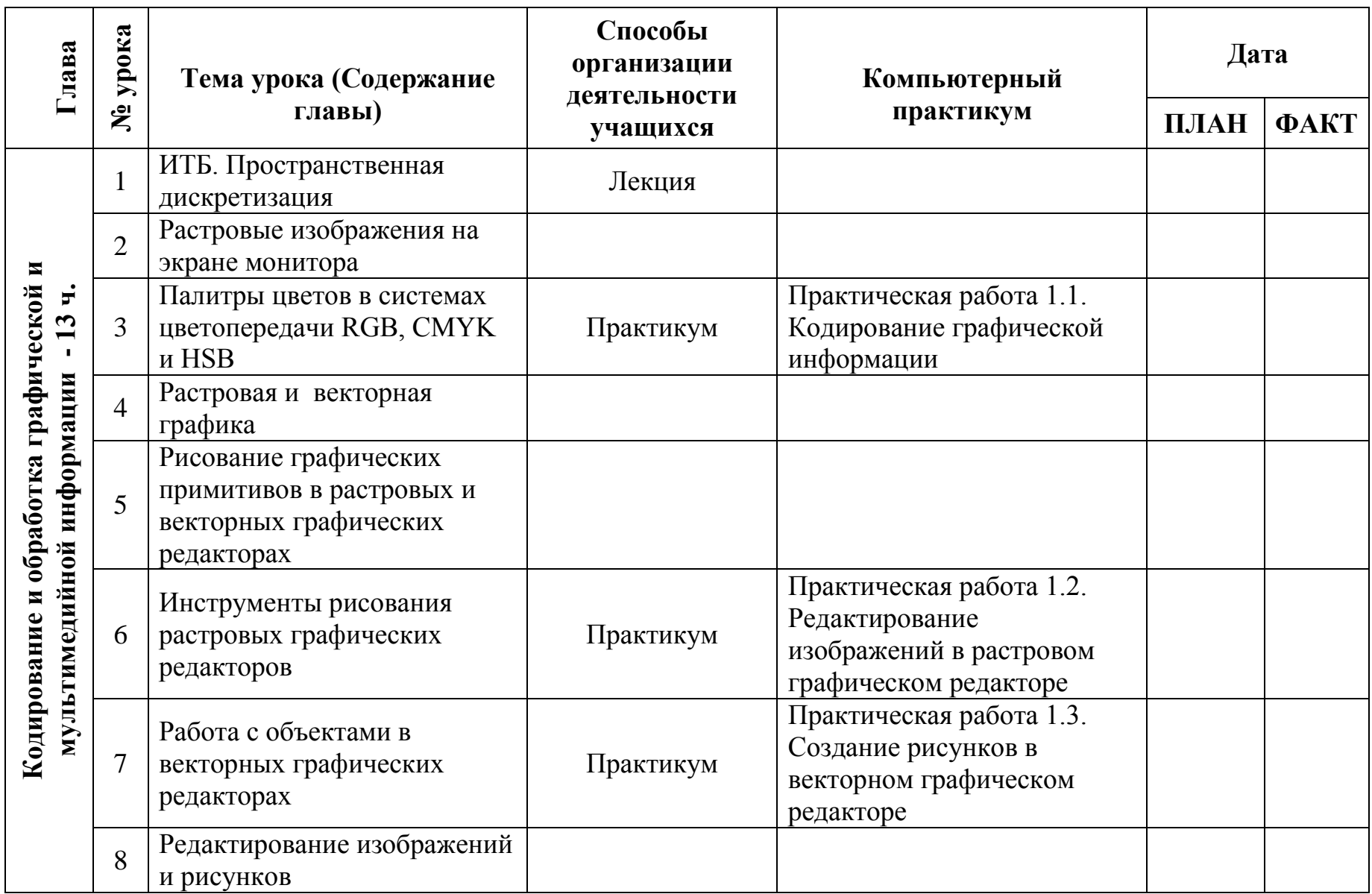

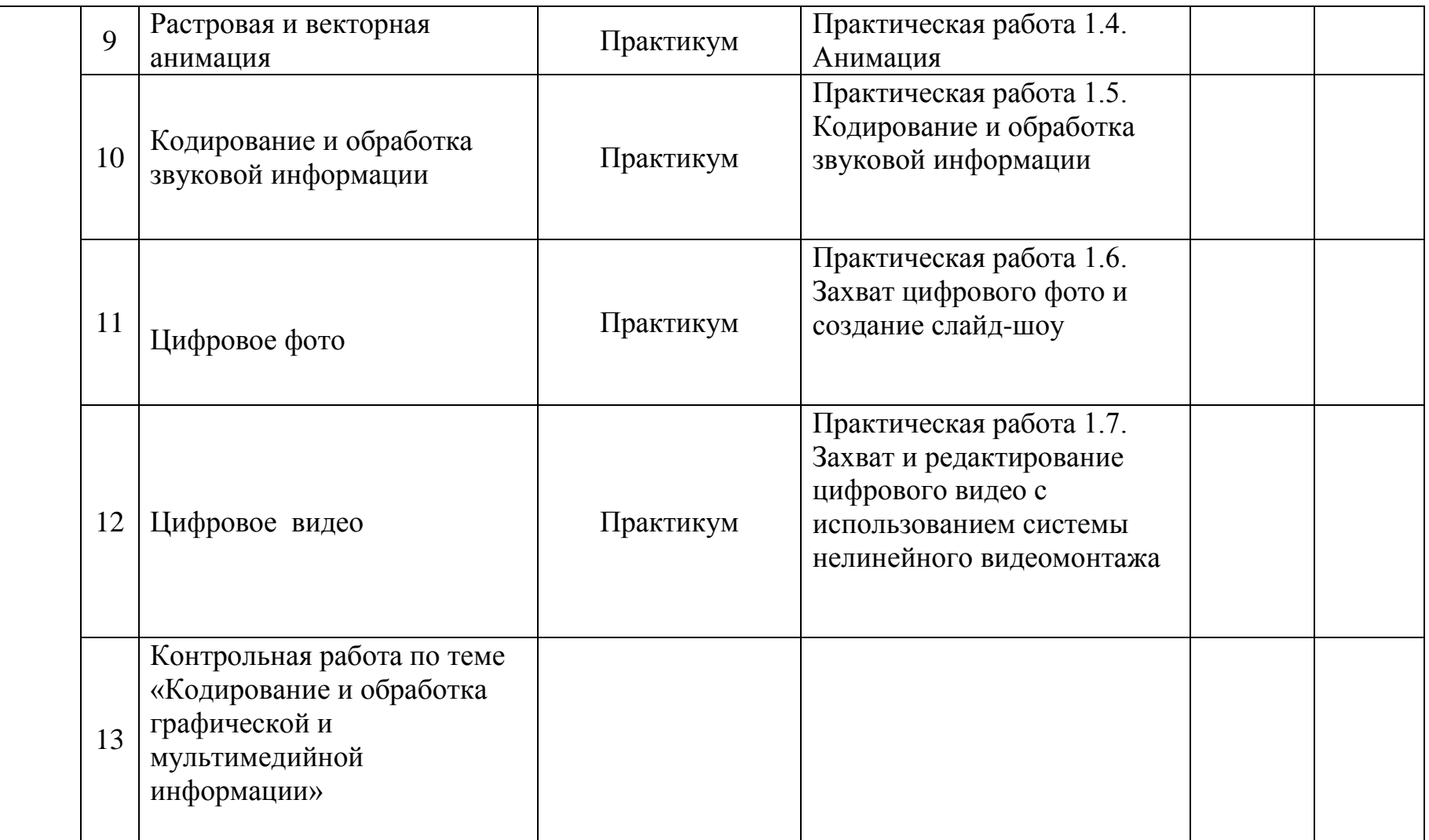

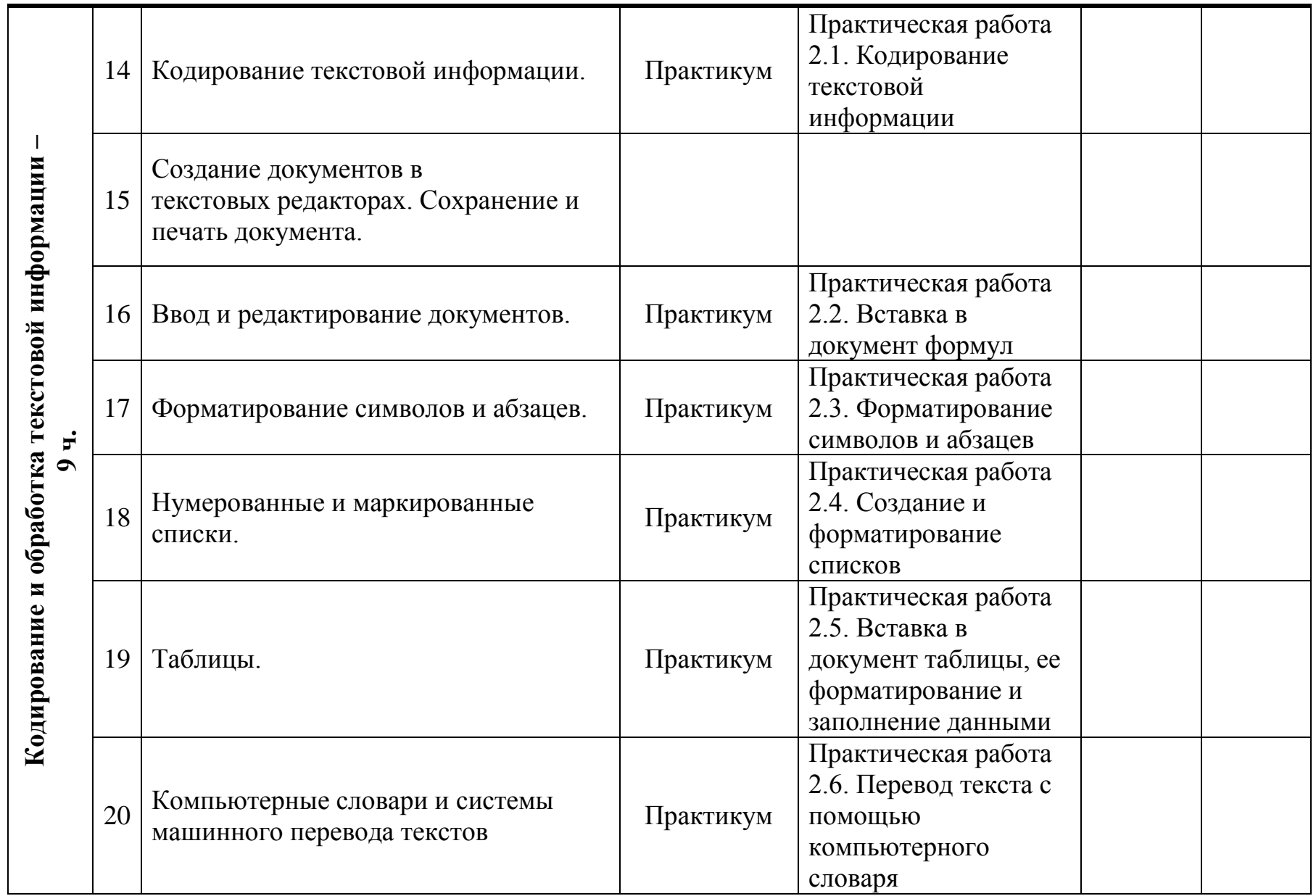

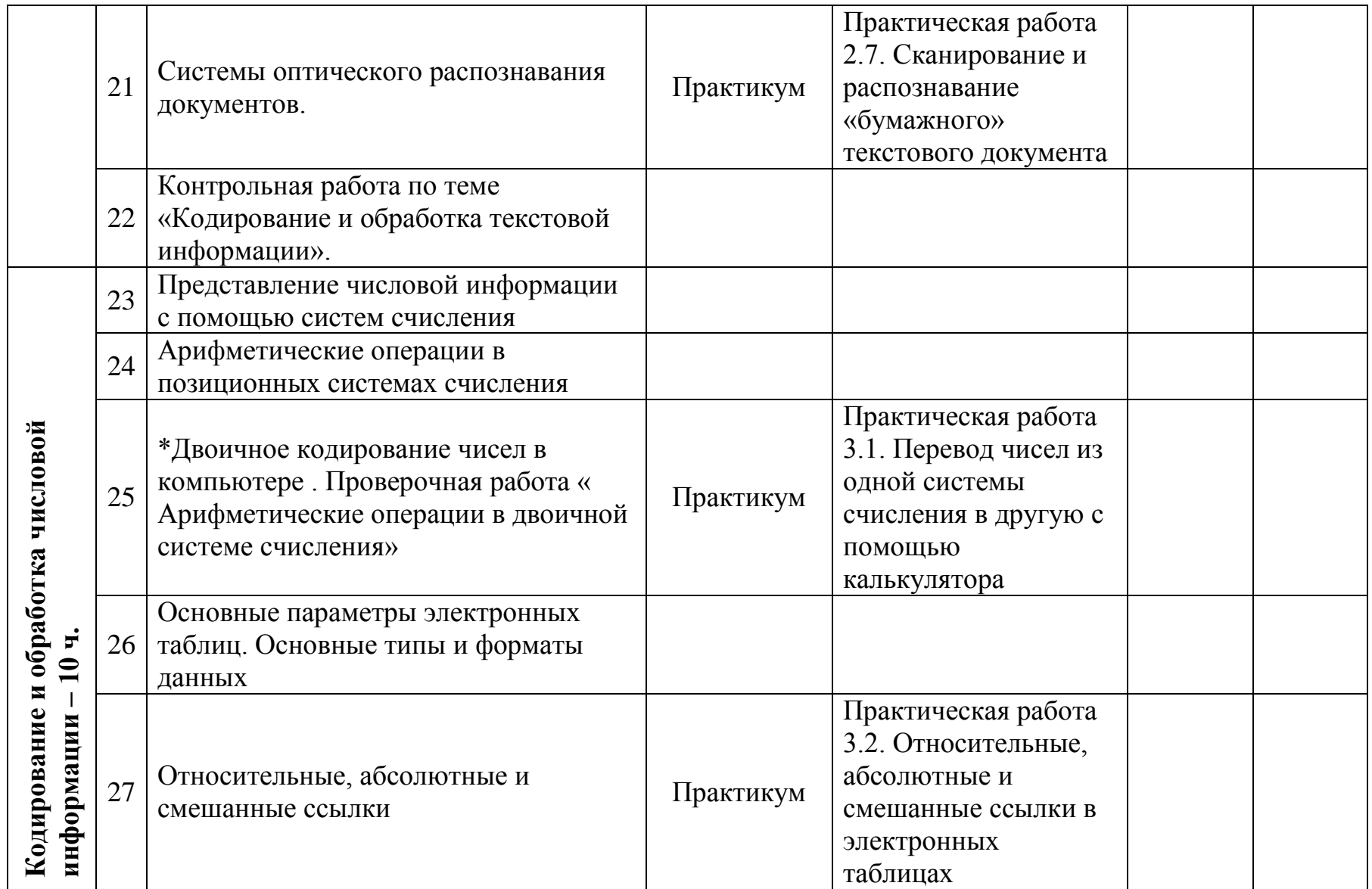

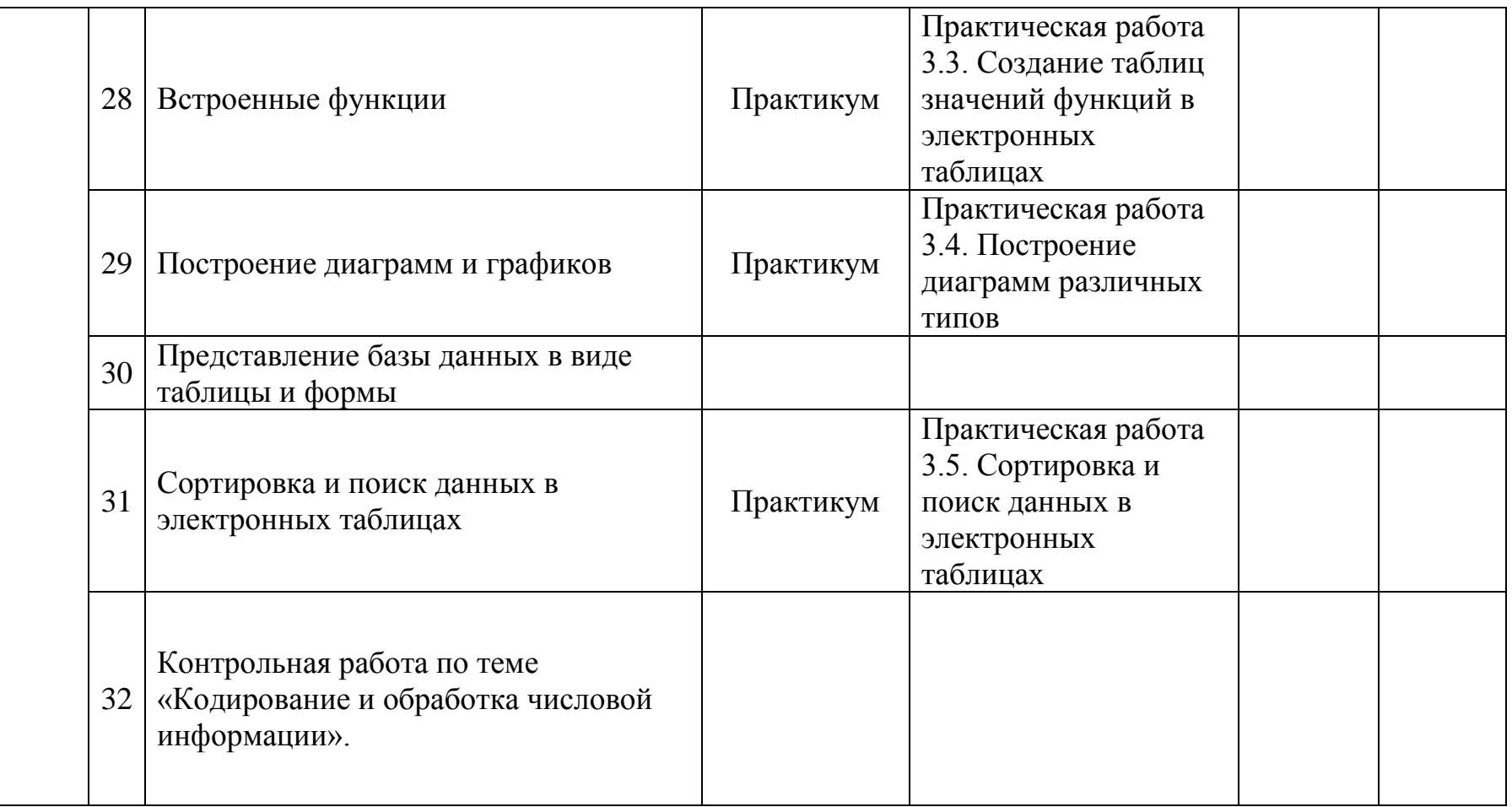

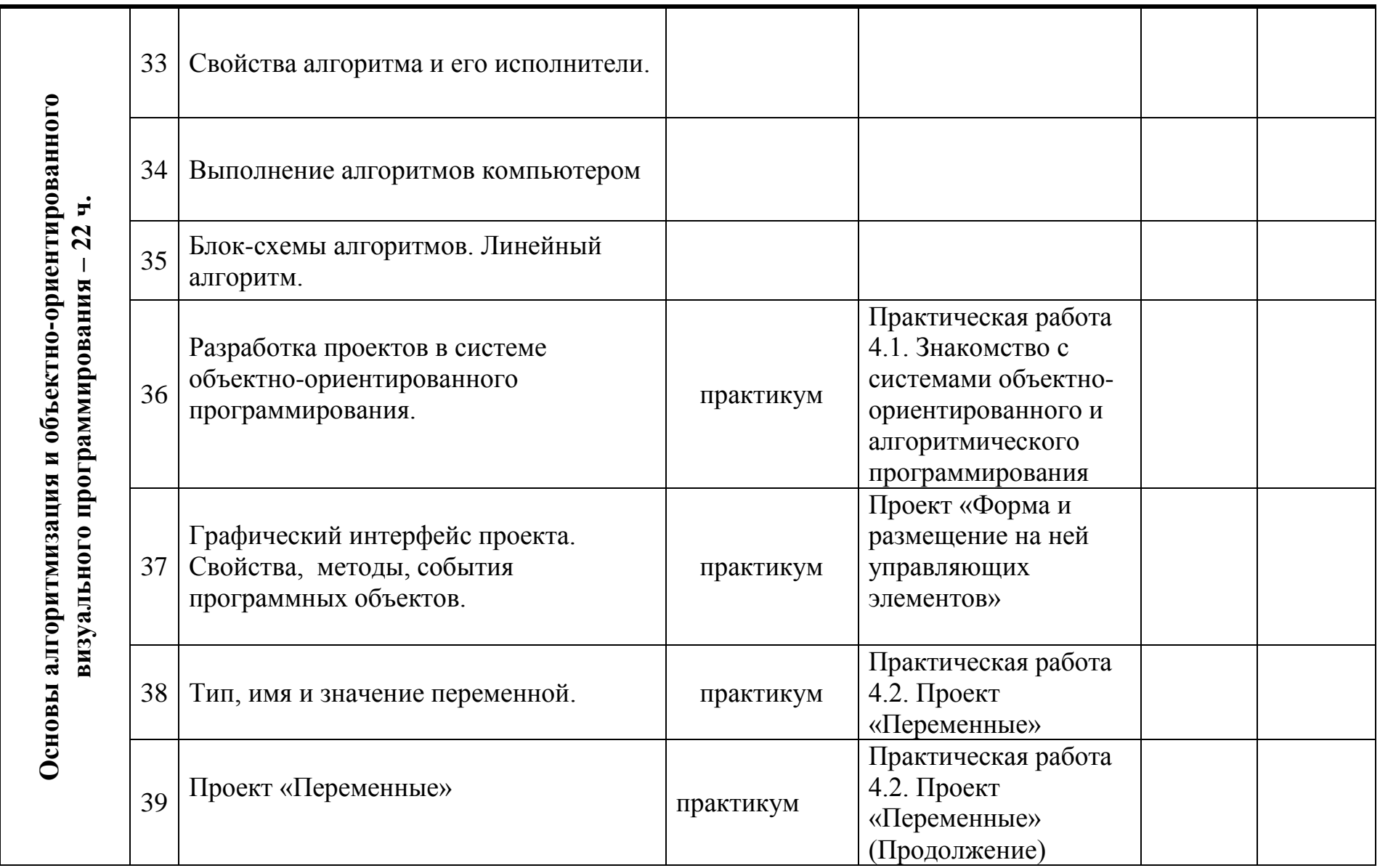

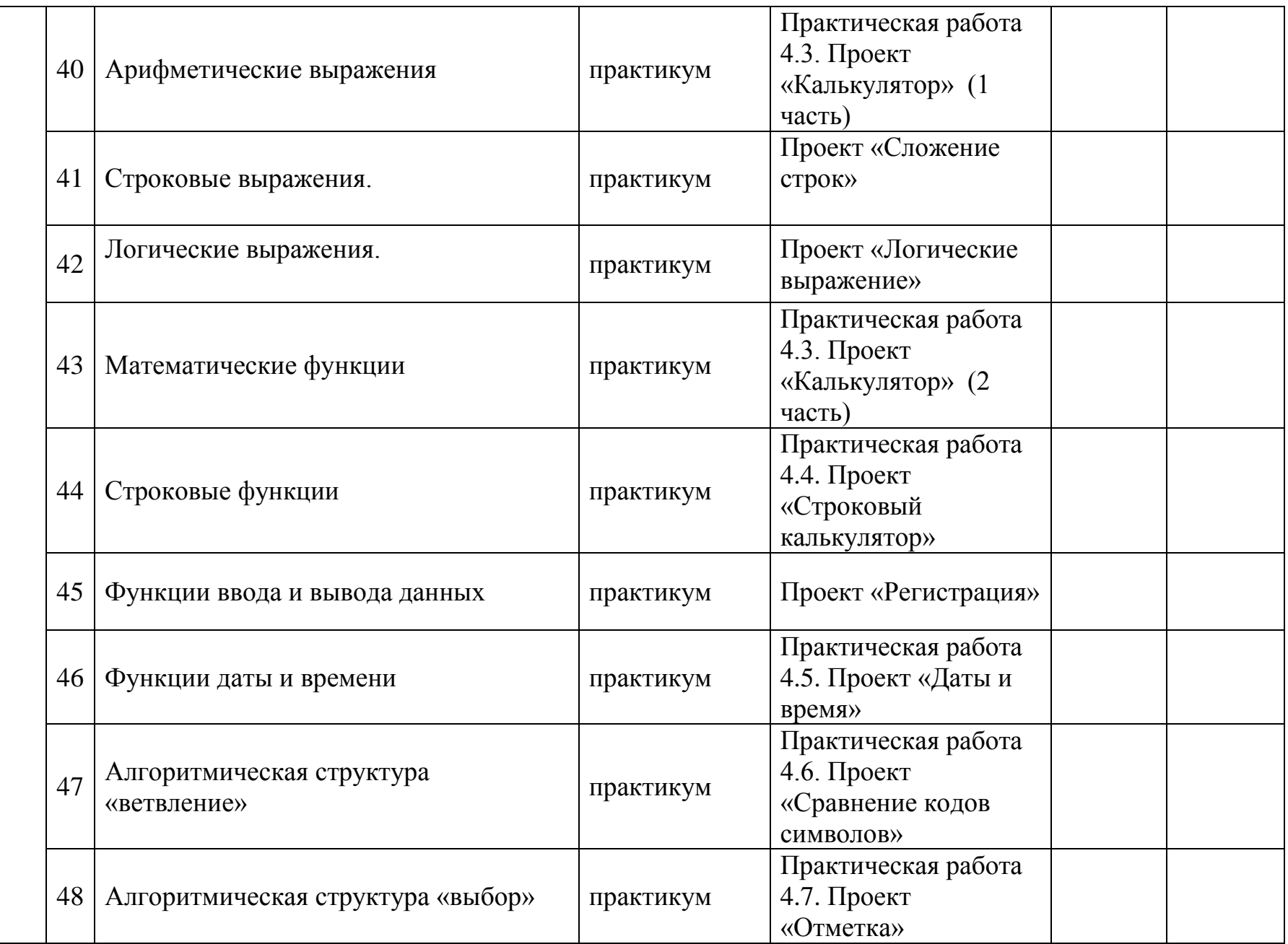

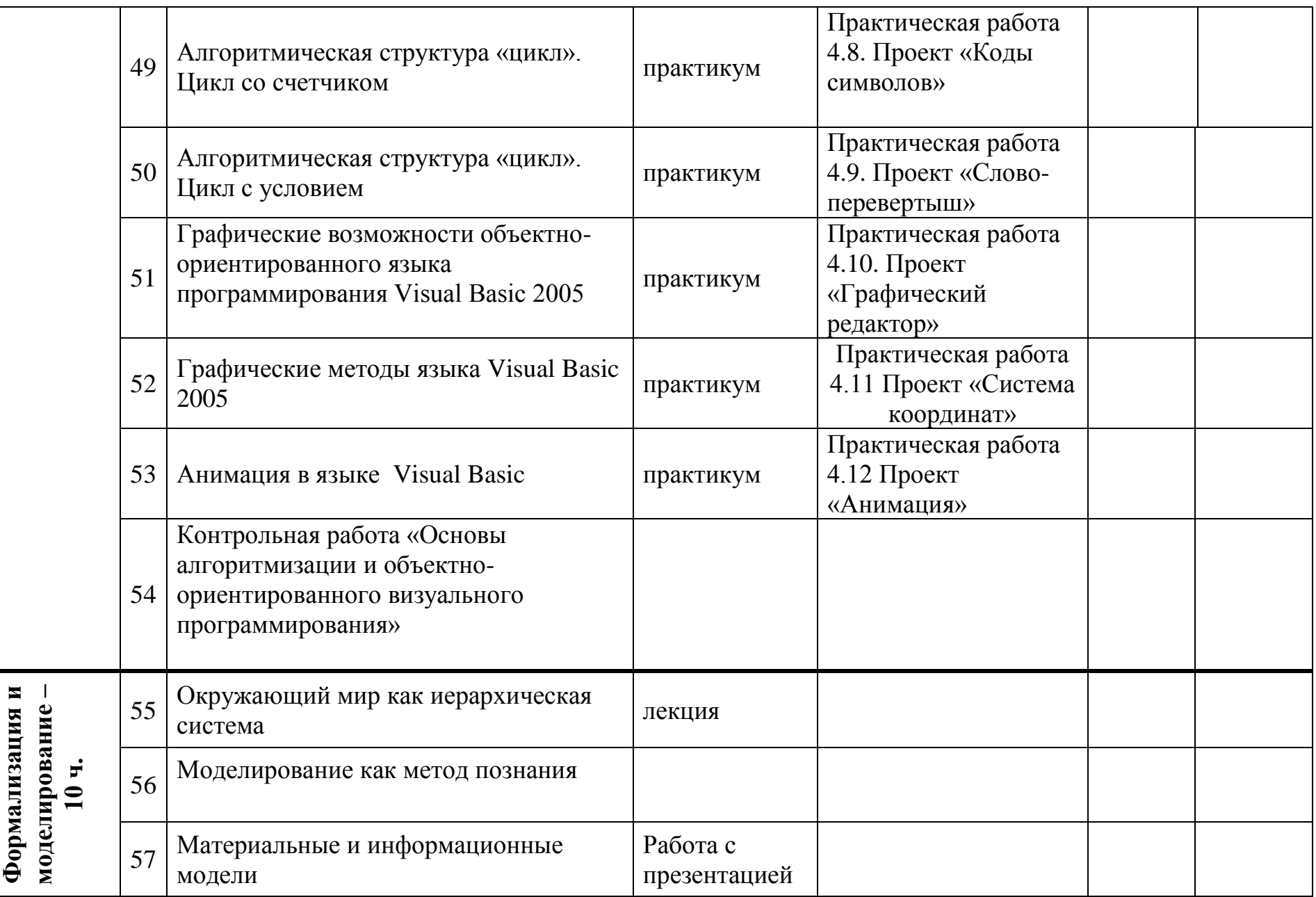

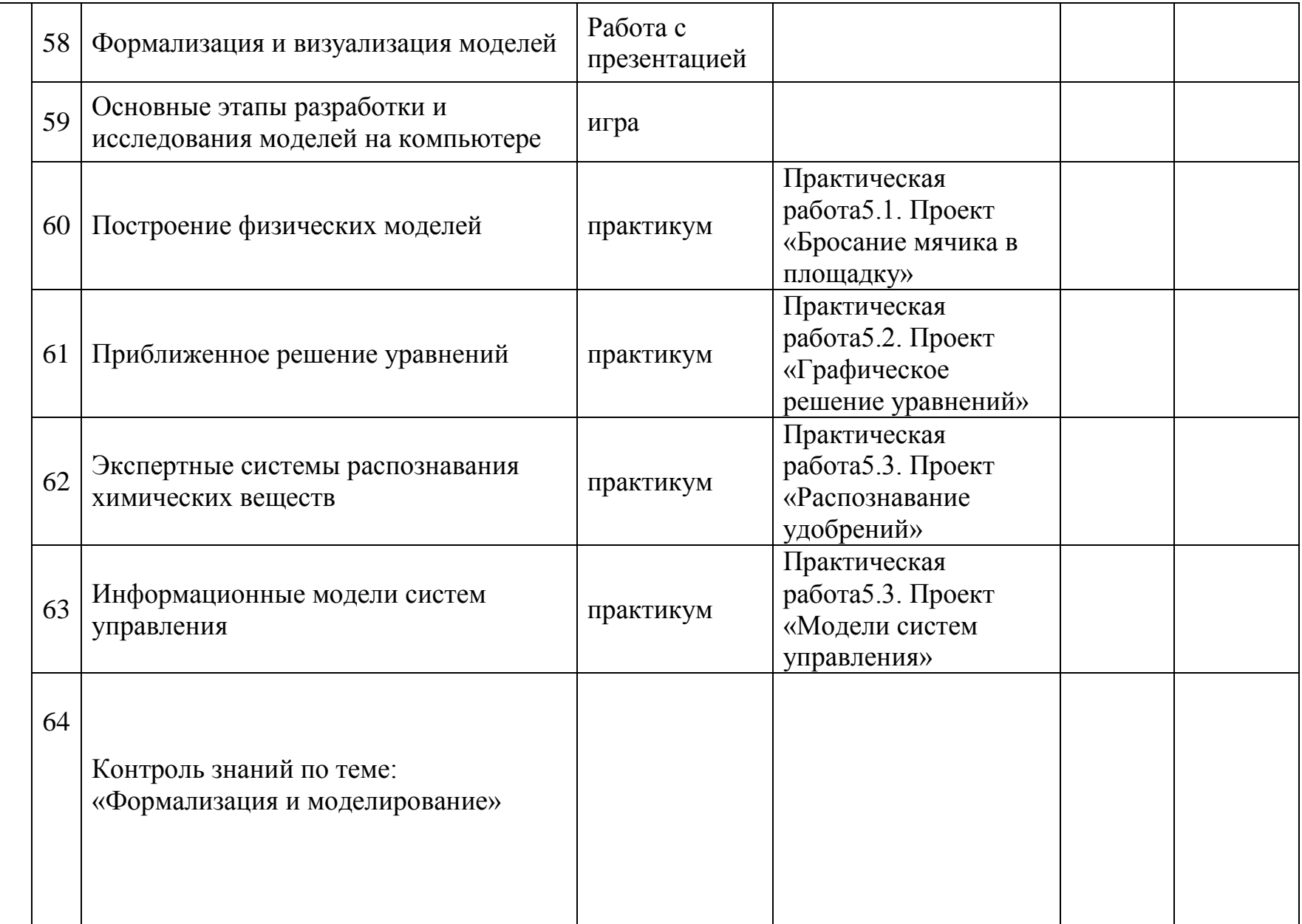

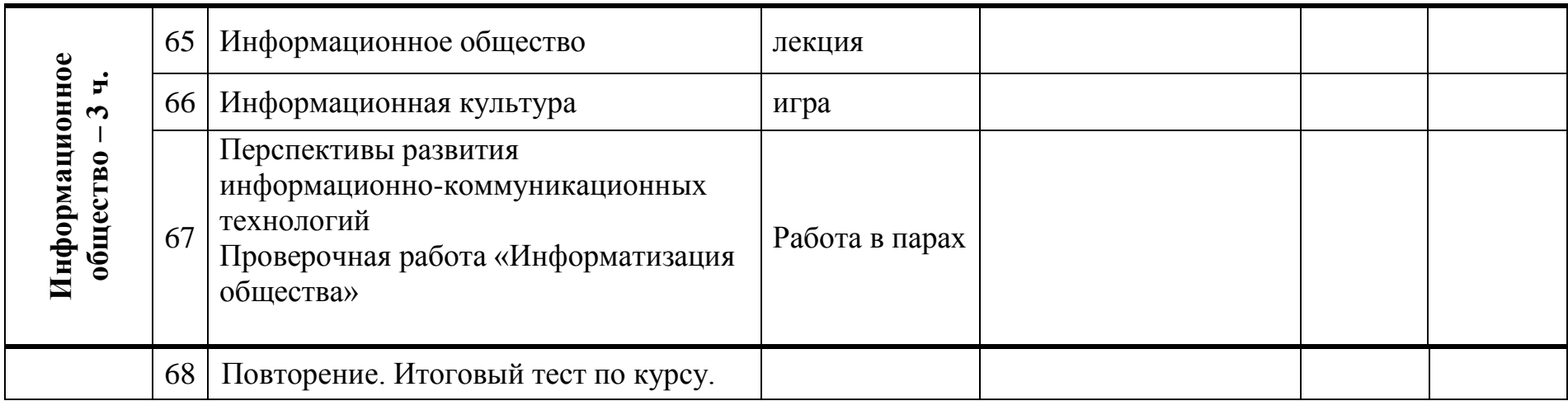

### **Перечень учебно-методического обеспечения**

Преподавание курса «Информатика и ИКТ» ориентировано на использование учебного и программно-методического комплекса, в который входят:

1. Угринович Н.Д. Информатика и ИКТ: учебник для 9 класса. – М.: БИНОМ. Лаборатория знаний, 2008

### **Цифровые образовательные ресурсы:**

1. Единая коллекция цифровых образовательных ресурсов [http://school](http://school-collection.edu.ru/)[collection.edu.ru](http://school-collection.edu.ru/)

## **Перечень средств ИКТ, необходимых для реализации программы Аппаратные средства**

- Компьютер
- Проектор
- Принтер
- Модем
- Устройства вывода звуковой информации наушники для индивидуальной работы со звуковой информацией
- Устройства для ручного ввода текстовой информации и манипулирования экранными объектами — клавиатура и мышь.
- Устройства для записи (ввода) визуальной и звуковой информации: сканер; фотоаппарат; микрофон.

### **Программные средства**

- Операционная система Windows XP, Linux.
- Система объектно-ориентированного программирования
- Интегрированное офисное приложение, включающее текстовый редактор, растровый и векторный графические редакторы, программу разработки презентаций и электронные таблицы.
- Мультимедиа проигрыватель (входит в состав операционных систем или др.).